### Challenges when Implementing the Planck Virtual Image Service with SIA 2

#### Walter Landry IRSA/IPAC/Caltech

Wei Mi, Xiuqin Wu, Angela Zhang, Peregrine McGhee, Steve Groom

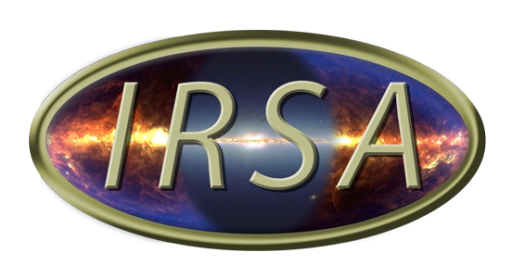

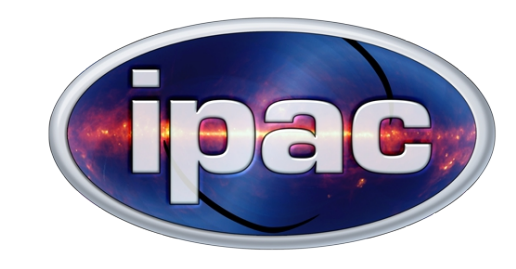

# Planck Mission

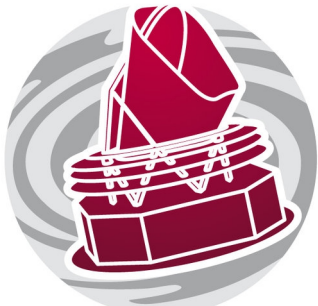

- The ESA Planck satellite (2009-2013) was designed to observe the cosmic microwave background over the entire sky.
- It has 72 different detectors covering 9 different frequencies.
- The detectors are single pixel sensors taking data about 100 times a second.
- Coverage of the sky is provided by rotation of the spacecraft.

## Planck TOI Data

• The end result of this is a series of very large tables (40 TB total) of TOI's (Time Ordered Information)

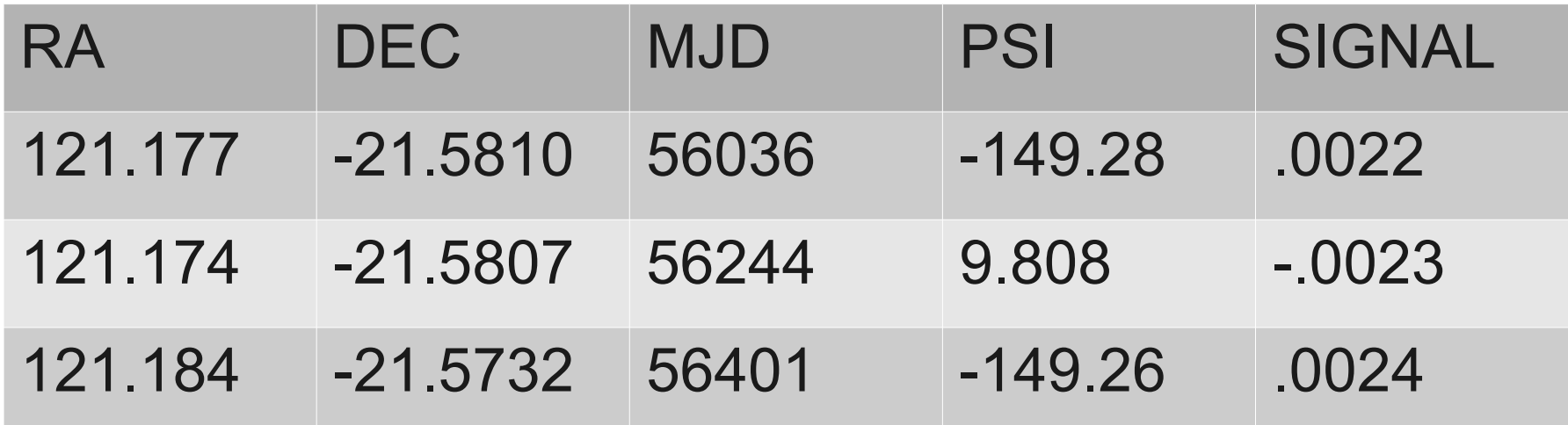

• We store the tables in a special purpose file format (HTM).

### Planck Virtual Image Service

• We provide a stripped down TAP service to get TOI's.

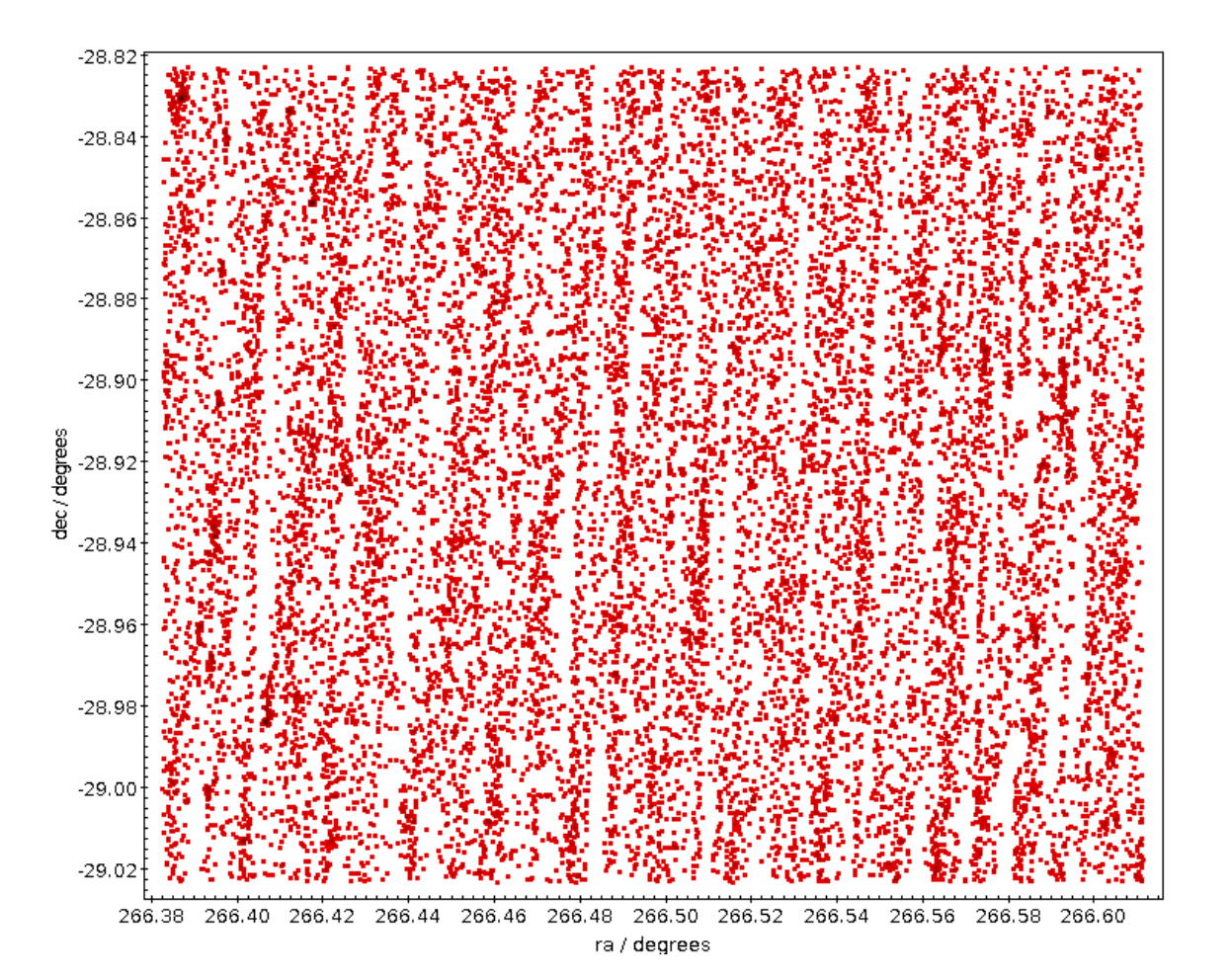

### Minimap

• We also provide an image generation service.

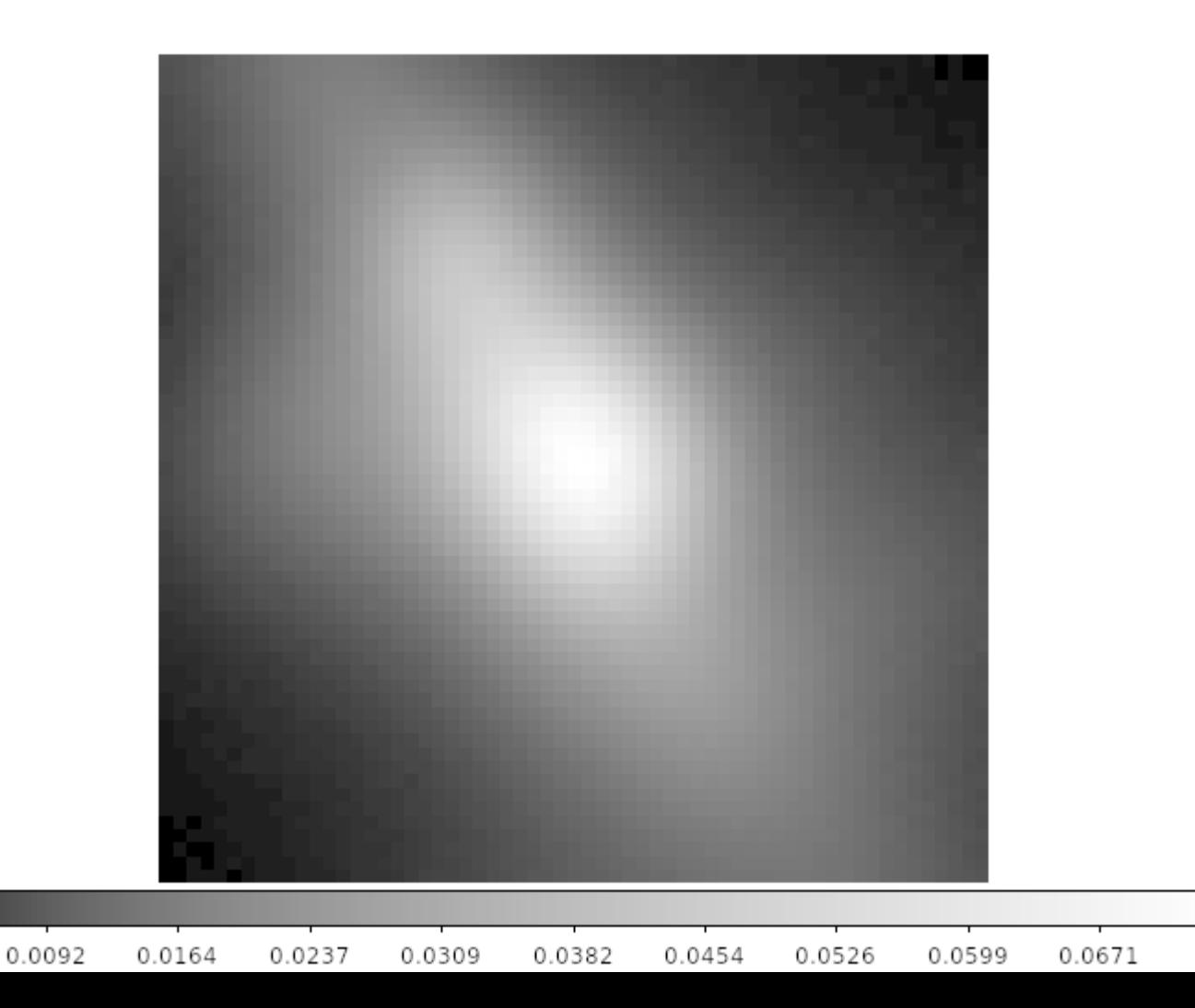

### **Hires**

• An image deconvolution service if you are willing to wait for it.

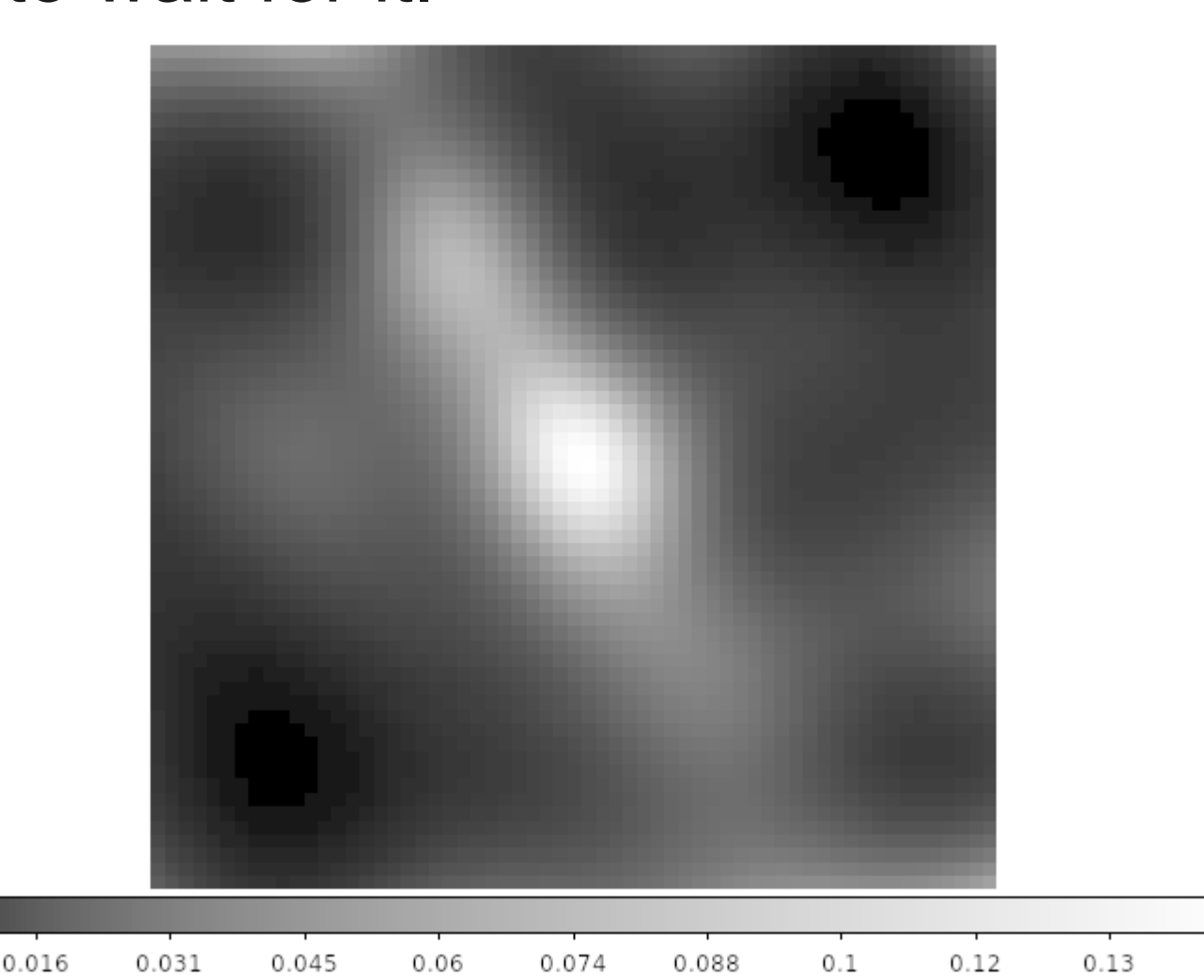

# SIA

- Version 1 of SIA accommodated this kind of use case with support for Image Mosaicing Services.
- I tried implementing the service with SIA 2 protocols, but ran into problems.
- To be concrete, I will make some recommendations.

- The backend HTM format makes it fast to search for shapes defined by great circle lines.
- Cone searches are a little more work, but not too bad.
- It would be some work to implement RANGE.

- The backend HTM format makes it fast to search for shapes defined by great circle lines.
- Cone searches are a little more work, but not too bad.
- It would be some work to implement RANGE.
- RANGE is not necessary
	- It does not give a square on the sky, but users might think it does.

- The backend HTM format makes it fast to search for shapes defined by great circle lines.
- Cone searches are a little more work, but not too bad.
- It would be some work to implement RANGE.
- RANGE is not necessary
	- It does not give a square on the sky, but users might think it does. Error-prone

- The backend HTM format makes it fast to search for shapes defined by great circle lines.
- Cone searches are a little more work, but not too bad.
- It would be some work to implement RANGE.
- RANGE is not necessary
	- It does not give a square on the sky, but users might think it does. Error-prone
	- Tiling the sky with polygons is almost as easy as tiling the sky with ranges.

### Recommendation

Remove RANGE

• The most common type of image that users will want are rectangles centered on a particular object.

- The most common type of image that users will want are rectangles centered on a particular object.
- SIA 1 only supported boxes and small circles.

- The most common type of image that users will want are rectangles centered on a particular object.
- SIA 1 only supported boxes and small circles.
- SIA 2 supports small circles, and polygons, but boxes must be constructed by making a polygon.

- The most common type of image that users will want are rectangles centered on a particular object.
- SIA 1 only supported boxes and small circles.
- SIA 2 supports small circles, and polygons, but boxes must be constructed by making a polygon.
	- Creating a polygon is error-prone, especially near the poles.

### Recommendation

#### Add a BOX geometry with the same semantics of ADQL

# COORD

- There are a number of additional parameters needed when generating images (e.g. iterations, detectors).
- I, or someone else, could easily end up using a keyword that has incompatible semantics with a future revision of SIA (e.g. DETECTOR).
- AccessData has the concept of COORD, where services could define keywords willynilly.

### Recommendation

#### Add something like COORD to SIA 2 and forbid any extra parameters

- POS parameters require spaces
	- With no URL-encoding (e.g curl's default), spaces can cause the rest of the query to be silently discarded.

- POS parameters require spaces
	- With no URL-encoding (e.g curl's default), spaces can cause the rest of the query to be silently discarded.
	- Silent breakage is the worst kind of breakage.

- POS parameters require spaces
	- With no URL-encoding (e.g curl's default), spaces can cause the rest of the query to be silently discarded.
	- Silent breakage is the worst kind of breakage.
- Polygon uses a straight list of numbers

- POS parameters require spaces
	- With no URL-encoding (e.g curl's default), spaces can cause the rest of the query to be silently discarded.
	- Silent breakage is the worst kind of breakage.
- Polygon uses a straight list of numbers
	- Polygons are actually a list of pairs of numbers

- POS parameters require spaces
	- With no URL-encoding (e.g curl's default), spaces can cause the rest of the query to be silently discarded.
	- Silent breakage is the worst kind of breakage.
- Polygon uses a straight list of numbers
	- Polygons are actually a list of pairs of numbers
	- Error prone

- POS parameters require spaces
	- With no URL-encoding (e.g curl's default), spaces can cause the rest of the query to be silently discarded.
	- Silent breakage is the worst kind of breakage.
- Polygon uses a straight list of numbers
	- Polygons are actually a list of pairs of numbers
	- Error prone
- Arrays of strings are not supported
	- Planck users must be able to selectively choose a set of detectors '27m', '28s', ...

### **Structure**

- Virtual image generation services can depend on input parameters that are best expressed as a structure.
	- Minimap and Hires have different parameters

### Recommendation

#### Map key-value pairs to JSON5

# JSON5

- JSON5 is a proposed extension to JSON that aims to make it easier for humans to write and maintain by hand
- JSON5 is a strict subset of ECMAScript 5
- Valid JSON is valid JSON5.

#### http://github.com/aseemk/json5

# JSON5 Modifications to JSON

- Objects can be unquoted if they are valid identifiers
- Objects and arrays can have trailing commas
- Strings can be single quoted (').
- Numbers can include plus signs
- Infinity is a valid number
- Comments are allowed

● ...

### JSON5 Example

```
foo: 'bar',
while: true,
this: 'is a \setminusmulti-line string',
// this is an inline comment
 here: 'is another', // inline comment
 /* this is a block comment
    that continues on another line */hex: 0xDEADbeef,
half: .5,
 delta: +10,to: Infinity, // and beyond!
 finally: 'a trailing comma',
 oh: [
     "we shouldn't forget",
     'arrays can have',
     'trailing commas too',
 Ъ,
```
# Mapping key-value pairs to JSON5

- Because JSON5 removes a lot of the unnecessary baggage in JSON, it becomes feasible to use JSON5 syntax within a URL.
	- Put braces around the whole expression
	- Replace ampersands '&' with commas ','
	- Replace equals '=' with colon ':'

## Mapping key-value pairs to JSON5

http://example.org/SIA2?TARGET='m101'& POS=POLYGON:[[1,1],[1,2],[2,2]]& BAND=[300,Infinity]& TIME=['2012-01-01','2012-01-10']

TARGET: 'm101', POS: POLYGON: [[1,1], [1,2], [2,2]], BAND: [300, Infinity], TIME: [ '2012-01-01', '2012-01-10']

### **Benefits**

- This preserves the simple syntax that users like.
- The syntax scales to even very complex inputs
	- You could even post JSON5 documents wholesale
- In principle, we can validate it with json schema (http://json-schema.org/)

### Benefits/Drawbacks

- This preserves the simple syntax that users like.
- The syntax scales to even very complex inputs
	- You could even post JSON5 documents wholesale
- In principle, we can validate it with json schema (http://json-schema.org/)
- Not many implementations of JSON5 parsers
	- Javascript
	- $C++$  $\bullet$
	- Objective C
- Yet another way to interact with VO services